## SAP ABAP table USP\_FIELDS\_SELECTION {Selected Fields for XML File}

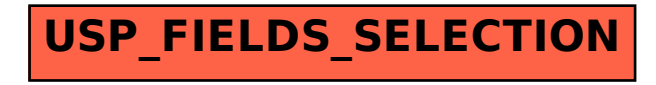